www.com.com.com بحكيدة:<br>معانطورى كه مى دانيد امروزه اينترنت و وب جهانى نالمالها بهام **استفای اینت**رنت و کارکرد آن شوند. از اهمیت ویژه ای برخوردار خواهند بو<br>طراحی وب سایت که موضوع این مقاله می باشد به منزله بلوکمای سـ<br>و پایه اصلی اینترنت می باشند. پس به تبع مـوارد گفتــا شاره اهل وسـتاو **اکس مقاله ما در مورد پروژه ای به نام web tango صـحبت مـی کنـیـم<br>استفاده از مقیاس های کمکی(جبکههای اطلاعـاتی حرکتـی و گرافیکـی یا<br>سایت، قصد دارد به طراحان غیر حرفه ای جهت بهبود لدایتهایشان کمک** www.kandoocn.com www.kandoocn.com چكيده: همانطوري كه مي دانيد امروزه اينترنت و وب جهاني نقش مهمي در علم و اقتصاد و خيلي از زمينه ها بازي مي كند. پس تمام علوم و فرآيندهايي كه منجر به بهبود و ارتقاي اينترنت و كاركرد آن شوند. از اهميت ويژه اي برخوردار خواهند بود . طراحي وب سايت كه موضوع اين مقاله مي باشد به منزله بلوكماي سـاختماني و پايه اصلي اينترنت مي باشند. پس به تبع مـوارد گفتـه شـده هـر دسـتاوردي كـه باعث تسهيل اين فرآيند شود. از اهميت برخورداراست . در اين مقاله ما در مورد پروژه اي به نام tango web صـحبت مـي كنـيم . كـه بـا استفاده از مقياس هاي كمي جنبـه هـاي اطلاعـاتي حركتـي و گرافيكـي يـك وب سايت، قصد دارد به طراحان غير حرفه اي جهت بهبود سايتهايشان كمك كند . چيزي كه كار ما را از بيشتر كارهاي ديگر برجسته مي سازد. اين است كه اين ابزار بر پايه مقياس هاي مشتق شده تجربي است كه روي هزاران صـفحه وب محاسـبه شده است . اميد است كه اين مقاله رهنمودي باشـد بـه سـمت بـالا بـردن سـطح علمـي شـما ســـــــــــــــــــــــــــــــــــــــــــــــــــــــــــــــــــــــروران. [A-PDF WORD TO PDF DEMO: Purchase from www.A-PDF.com to remove the watermark](http://www.a-pdf.com/?wp-demo)

www.kandoocn. **۱۲ دلیل و درآمد شوند**. بنابراین این سوال که چطور طراحی وب سـایتهای اه<br>را بهبود بخشیم، از اهم**یک وی این بنوردار است**. گرچــه اکثــر وب .<br>برجسته توسط شرکت های حرفه ای طراحی، ایجاد شلـه <mark>الله الما خیلــی</mark> از **۱۲ انیجه، وب** سایتهایی با دسترسی عمومی مانند آنهـایی کـه متعلـق بــه حرفا<br>کوچک و بدون سود هستند<mark>ا نقلـی</mark>تاپاستهاده با استاندارد ضعیف را د<br>چه چیز باعث طراحی یک وب سایت با کیفیت بالا لدلی شوه؟ کلم می است کردن این رابطه و اجرای این نظر وجود دارد. بعلاوه، راهنماها<br>ایجاد می کنند، و نظر مشابه برای تعام انواع وب سایتها، بدون توجه به<br>و منظورشان ارائه می دهند. بالاخره راهنماها احتیاج به مطالعه دقیق دارند www.kandoocn.com **فصل اول**  مقدمه وب سايتهايي 1 كه ضعيف طراحي شده اند مي تواننـد منجـر بـه از دسـت دادن توليد و درآمد شوند. بنابراين اين سوال كه چطور طراحي وب سـايتهاي اطلاعـاتي را بهبود بخشيم، از اهميت ويـژه اي برخـوردار اسـت . گرچـه اكثـر وب سـايتهاي برجسته توسط شركت هاي حرفه اي طراحي، ايجاد شده اند، اما خيلـي از سـايت هاي كوچكتر توسط افرادي با تجربه كمي از طراحي يا تعليم ساخته مي شـوند . در نتيجه، وب سايتهايي با دسترسي عمومي مانند آنهـايي كـه متعلـق بـه حرفـه هـاي كوچك و بدون سود هستند، اغلب قابليت استفاده با استاندارد ضعيف را دارند . **چه چيز باعث طراحي يك وب سايت با كيفيت بالا مي شود؟** اگرچـه كتابهـاي راهنماي طراحي وب موجود هستند، اما يك شكاف بزرگي بين يك چيز اكتشـافي مانند ثابت كردن اين رابطه و اجراي اين نظر وجود دارد. بعلاوه، راهنماها مغـايرت ايجاد مي كنند، و نظر مشابهي را براي تمام انواع وب سايتها، بدون توجه به هـدف و منظورشان ارائه مي دهند. بالاخره راهنماها احتياج به مطالعه دقيق دارند و ممكن است براي طراح گاهگاهي آشنا نباشند . Ĩ  $1$ - web site

، استخدام می است است السان السلام السلام المحمد السلام المحمد السلام السلام السلام السلام السلام السلام السلام<br>المحمد به طراحان برای بهبود سایتهایشان جستجو می کلیلم السلام المحمد السلام السلام السلام السلام السلام السلام **اسی سیست طراحی های بهتر کمک کند. یک ابزار چک کننده کیفیت مشا**<br>کننده گرامر در یک فرا<mark>ینا کلمه این س</mark>یتوی که کبار مبا را از بیشتر<br>دیگر، مشخص و برجسته می سازد این است که این ابزار بر پایه مقهاسها<sub>گ</sub> **کام کنیدهای اطلاعاتی حرکتی و گرافیکی یک وب سایت را مشخص می**<br>نمودارهایی برای انواع مختلفی از سایتها تبدیل کردیم. طرح مقـدماتی ه<br>کردن ابزاری است که از این نمودارهــا بــرای ارزیــابی اطراحــا هـای وب سی کل میں ایس مقاله توصیف شده انـد بـه<br>بسیاری از این ابزارهای برهافی بهای در این مقاله توصیف شده انـد بـه<br>webtango . berkeley. Edu موجود الحما باشلا WWW.Kandoocn.com به عنوان قسمتي از پـروژه Tango web، مـا روش هـاي اتومـاتيكي را بـراي كمك به طراحان براي بهبود سايتهايشان جستجو مي كنـيم . هـدف مـا ايجـاد يـك وسيله موثر است كه به دور كردن سازندگان وب سايتها از طراحي بـد، و هـدايت آنها به سمت طراحي هاي بهتر كمك كند. يك ابزار چك كننده كيفيت مشابه چك كننده گرامر در يك فرايند كلمه اي است چيزي كـه كـار مـا را از بيشـتر كارهـاي ديگر، مشخص و برجسته مي سازد اين است كه اين ابزار بر پايه مقياسهاي مشـتق شده تجربي است كه روي هزاران صفحه وب محاسبه شده است. ما اين مقياسها را كه جنبه هاي اطلاعاتي حركتي و گرافيكي يك وب سايت را مشخص مي كنـد بـه نمودارهايي براي انواع مختلفي از سايتها تبديل كـرديم . طـرح مقـدماتي مـا چـك كردن ابزاري است كه از اين نمودارهـا بـراي ارزيـابي طراحـي هـاي وب سـايتها استفاده مي كند، نسخه هاي بعدي همچنين، بهبودها و اصلاحات طراحـي را ارائـه مي دهند . بسياري از اين ابزارهاي نرم افزاري كه در اين مقاله توصيف شده انـد بـه صـورت onlineدر Edu .berkeley . webtango موجود مي باشد . **فصل دوم**  صفحه وب و اندازه هاي سايت

ا CON.<br>سطح ظاهری یکی وب این توسعه به سیجیده ای از متون، پیونـدها ْ،<br>گرافیکی و جنبه های دیگر است که روی کیفیـت کلمراه این تهانهم می است به های گوناگون است.<br>طراحی اطلاعاتی: روی تشخیصی ع کرم بندی موضوعات و بهبود عناور<br>بندی به منظور انعکاس ساختمان اطلاعاتی سایت متمرکز است المال **اکسار تسهیل رابطه و تاثیر متقابل با ساختمان اطلاعاتی تاکید می کند.**<br>ط**راحی گرافیکی**: روی ارائ**ه بطبری تاکیه دارد.**<br>ط**راحی تجربی**: شامل تمام این سه دسته بندی به علاوه لحاصلیک هپایی. می است کاربرای طراحی مستلزم برخی تحقیق هـا و تحلیـل هـا اسـت کاربران احتمال می گرایم .<br>وظایفی که کاربران احتمال می رود بر عهده گیرند.<br>طراحی اطلاعاتی، حرکتی، گرافیکی و تجربی می تواند بـه عـلالوه بـه چد www.kandoocn.com سطح ظاهري يك وب ايت سايت بيچيــده اي از متـ<br>سطح ظاهري يك وب اليتي 1 ، عناصـر گرافيكي و جنبه هاي ديگر است كه روي كيفيــت كلـي سـايـت تــاثير مــي گــذارد. بنابراين، طراحي وب سايت مستلزم مجموعه وسيعي از فعاليت ها بـراي مشـخص كردن اين جنبه هاي گوناگون است . **طراحي اطلاعاتي:** روي تشخيص و گروه بندي موضوعات و بهبود عناوين دسـته بندي به منظور انعكاس ساختمان اطلاعاتي سايت متمركز است . **طراحي حركتي:** روي بهبود مكانيزم هـا (ماننـد پيونـدها و نوارهـاي حركتـي ) بـه منظور تسهيل رابطه و تاثير متقابل با ساختمان اطلاعاتي تاكيد مي كند . **طراحي گرافيكي:** روي ارائه بصري تاكيد دارد . **طراحي تجربي:** شامل تمام اين سه دسته بندي به علاوه خاصـيت هـايي كـه روي كل تجربه كاربر تاثير مي گذارد، مي شود . تمام اين تركيبات طراحي مستلزم برخي تحقيق هـا و تحليـل هـا اسـت كـه درون وظايفي كه كاربران احتمال مي رود بر عهده بگيرند، گنجانده مي شود . طراحي اطلاعاتي، حركتي، گرافيكي و تجربي مي تواند بـه عـلاوه بـه جنبـه هـاي شرح داده شده در شكل 1-2 اشاره كند. سطوح پاييني مطابق با طراحي اطلاعـاتي، l  $1$ - Link

ا استخدام المستخدم المستخدم المستخدم المستخدم المستخدم المستخدم المستخدم المستخدم المستخدم المستخدم المستخدم ا<br>حركتى، و گرافيكى (براى مثال مستخدم المستخدم المستخدم المستخدم المستخدم المستخدم المستخدم المستخدم المستخدم الم **۱۲) هانجمانی سطوح وب هستند. جنبه ها روی سطح بعدی تنظیمـات ایــن ؛<br>ساختمانی را مشخص هی کند و <mark>سطح جهدی، تنظیمات صفحه را مشخص</mark><br>دو سطح بالایی، کار صفحه و معماری سایت را مشخصل هی کند. (اس اکس ساخ**تن این جدول، ما توضیحات طراحی وب و مطالعات کاربری منا<br>را به منظور مشخص ک**ردن ویژگی های ک**لیدی که روی قابلیت استفاده و<br>سطحی وب تاثیر می گذارد بررسی کردیم. ما اندازه های کمه با به منظور می است این شوند می گیریم. ما سپس ابزاری را توسعه می دهیم<br>تواند اندازه های سطح ۱۵۷ صفحه میلیان را محاسبه کند. ما دقت این ابر<br>محاسبه اندازه ها برای مجموعه ای از یک نمونه صفحات ولپا ارزیبایی ، WWW.Kandoocn.com حركتي، و گرافيكي (براي مثال عناصر نوشتاري وتنظيمـاتي، طراحـي اطلاعـاتي را منعكس مي كنند)، سطوح بالايي مطابق است با طراحي تجربي .<br>. شكل نشان مـي دهـد كـه عناصـر نوشـتاري، ارتبـاطي و گرافيكـي، بلـوك هـاي ساختماني سطوح وب هستند. جنبه ها روي سطح بعدي تنظيمـات ايـن بلوكهـاي ساختماني را مشخص مي كند و سطح بعدي، تنظيمات صفحه را مشخص مي كند. دو سطح بالايي، كار صفحه و معماري سايت را مشـخصل مـلي كنـد. (اسـتحكام و ثبات صفحه، پهنا، عمق و غيره ). براي ساختن اين جدول، ما توضيحات طراحي وب و مطالعات كاربري منتشر شده را به منظور مشخص كردن ويژگي هاي كليدي كه روي قابليت اسـتفاده و كيفيـت سطحي وب تاثير مي گذارد بررسي كرديم. ما اندازه هاي كمي را به منظور ارزيابي و تشخيص ويژگي هايي مثل مقدار متن، رنـگ، ثبـات و اسـتحكام سـايت كـه در توضيحات بحث مي شوند مي گيريم. ما سپس ابزاري را توسعه مي دهيم كـه مـي تواند اندازه هاي سطح 157 صفحه و سايت را محاسبه كند. ما دقت اين ابزار را در محاسبه اندازه ها براي مجموعه اي از يك نمونه صـفحات وب ارزيـابي كـرديم و دقت بالايي را ( 84 درصد به طور متوسـط ) روي 154 انـدازه گيـري پيـدا كـرديم . جدول 1-2 تمام اندازه گيري را خلاصه كرده است .

جهت خريد فايل به سايت www.kandoocn.com مراجعه نماييد يا با شماره هاي ٩٣٦٦٠٢٧٤١٠ و ٩٣٠٢٨٨٦٠ 3300 كم اس حاصل نماييد www.kandoocn.com Site<br>
architecture<br>
Page performance<br>
Page formatting<br>
Link formatting<br>
Craphic formatting www.kappadoocn.com شكل سا: 1-2 ختار وب سايت www.kandoocn.com ſ www.kandoocn.com

جهت خريد فايل به سايت www.kandoocn.com مراجعه نماييد يا با شماره هاي ٩٣٦٦٠٢٧٤١٠ و ٩٣٠٢٨٨٦٠ 3300 كم اس حاصل نماييد WWW.Karedoocn.com جدول : 1-2 اندازه ها براي به دست آوردن كيفيت طراحي www.kandoocn.com www.kandoocn.com www.kandoocn.com www.kandoocn.com

WWW.Kandoocn.com down load کردن نمونه ای از صفحات به منظور تحلیل استفاده م<br>طراح صفحه شروع را مستح**ل می کنده برای نمونه صفحه مـادر** و ایــن ا<br>طور تصادفی صفحاتی را متوالی از صفحه شروع انتخاب ایل کنلم آن، عمنا **۱۹) این (برای مثال، یک صفحه ای در سطح دو از صفحه شروع غیــر قابــل د<br>است اما از یک صفحه ای همه ای است مهم مفحه شروع " متصــل شــ<br>دسترسی است. یعنی صفحات flash و تبلیغات استفاده نملی شمایلا ۱۲) استفاده می کند ابزار تحلیلی با ابزار محاسبه متری در ارتباط است. که اندا**<br>سطح ۱۶۱ صفحه و سطح ۱۳) میتوان که در جدول ۱-۲ بـرای آن ه<br>مشخص شده محاسبه می کند. طراح می تواند مکررا از ابلزار تحلیلل روئ www.kandoocn.com **فصل سوم : 1-3 معماري سايت**  شكل 2-3 معماري tango web رانشان مي دهد. طـراح از ابـزار جسـتجوگر براي load down كردن نمونه اي از صفحات به منظور تحليل استفاده مـي كنـد . 1 طراح صفحه شروع را مشخص مي كند، براي نمونه صفحه مـادر و ايـن ابـزار بـه طور تصادفي صفحاتي را متوالي از صفحه شروع انتخاب مي كند. آن، عمق صفحه را با توجه به اينكه آيا صفحه از سطح قبلي قابل دسترسي است يا نه مشخص مـي كند. (براي مثال، يك صفحه اي در سطح دو از صفحه شروع غيـر قابـل دسترسـي 2 است اما از يك صفحه اي كه به طور مستقيم به صفحه شروع متصـل شـده قابـل دسترسي است. يعني صفحات flash و تبليغات استفاده نمي شوند . طراح سپس از ابزار تحليل روي نمونه براي بـه دسـت آوردن و تشـخيص كيفيـت استفاده مي كند. ابزار تحليلي با ابزار محاسبه متري در ارتباط است. كه اندازه هـاي سطح 141 صفحه و سـطح 16 سـايت را كـه در جـدول 1-2 بـراي آن صـفحات مشخص شده محاسبه مي كند. طراح مي تواند مكرراّ از ابـزار تحليـل روي نمونـه بدون دوباره استفاده كردن ابزار جستجو گر استفاده كند . j  $<sup>1</sup>$ - Home page</sup> <sup>2</sup>- start page

جهت خرید فایل به سایت www.kandoocn.com مراجعه نمایید یا با شماره های ۹۳۶۶۰۲۷۴۱۷ 3 330433000 3300 330

ا CON.<br>تحلیل کننده CONRو دهایلی برومگرا یک مدل صفحه مفصل (دارا<br>ریز) را تولید می کند. ابزار جستجوگر از این مدل برای الشاخصی کردن م می از ایران متناصر هر صفحه که شامل سایز، موقعیت مکانی و تنظیمات است<br>که ابزار محاسبه متری برای محاسبه نام اندازه های سطح صفحه استفاده می ک<br>تحلیل از داده های ابزار محاسبه متری برای نشان دادن اینکه چطور یک ط **است که بر طبق از مدل آماری که از تحلیل بیشتر از ۳۰۰ سایت که بر طبق<br>و قابلیت استفاده شان هو جمهولی عهدنهم گرفته شده است. این مـدل رابط<br>مهم و کلیدی را برای اندازه هایی که در جدول ۱–۲ تولهلیج داده شمده در** www.ka www.kandoocn.com 1يك مدل صفحه مفصل (داراي نكات تحليل كننده HTML و نمونه ساز مرورگر ريز) را توليد مي كند. ابزار جستجوگر از اين مدل براي <mark>مشـخص</mark> كـردن صـفحات به منظور جستجو در هر سطح استفاده كند. ايـن مـدل همچنـين شـامل اطلاعـاتي درباره عناصر هر صفحه كه شامل سايز، موقعيت مكاني و تنظيمات است مي شود، كه ابزار محاسبه متري براي محاسبه اندازه هاي سطح صفحه استفاده مي كند. ابـزار تحليل از داده هاي ابزار محاسبه متري براي نشان دادن اينكه چطور يك طـرح داده شده از طرح هاي درجه بندي شده با يك هدف مشابه فرق مي كنـد، اسـتفاده مـي كند. آن از چندين مدل آماري كه از تحليل بيشتر از 300 سايت كه بر طبق كميـت و قابليت استفاده شان درجه بندي شدند، گرفته شده است. اين مـدل رابطـه هـاي مهم و كليدي را براي اندازه هايي كه در جدول 1-2 توضيح داده شـده در بـر مـي گيرند . اين ابزار تنها تحليل سايت هاي كامل شده را در بـر مـي گيـرد، كـار بعـدي روي توسعه اين ابزار به منظور در برگيري ارزيابي موثر در تمام فازهاي طراحي متمركـز است . : 2-3 پيش بيني صفحه و درجه بندي هاي سايت í  $1$ - Browser

جهت خريد فايل به سايت www.kandoocn.com مراجعه نماييد يا با شماره هاي ٩٣٦٦٠٢٧٤١٠ و ٩٣٠٢٨٨٤٠ 3300 كم اس حاصل نماييد

ا استعمال استعمال استعمال استعمال المعنى المستعمال المعنى المستعمال المعنى المستعمل المستعمل المستعمل المستعمل<br>المستم مع المستعمر المستعمل المستعمل المستعمل المستعمل المستعمل المستعمل المستعمل المستعمل المستعمل المستعمل ا **MG می می استان استان استان در کتاب های راهنمایی طراحی**<br>مکانیزم های معتبر MWW . Kandoo سه است كردن اعتبار فاز ساختمان اين مدل در مطالعهٔ روشها السلط به تستخدم المراجع التي تستخدم السلط به تصنيف الس<br>مطالعه را براي تسلط كردن اعتبار فاز ساختمان اين مدل در مطالعهٔ روشها و مدلها ارائه داديم. نتايج نشان داد كه نمونه فايهايي كه از داده هاي تجربي نشـأت گرفتند، مي توانند به طور بالقوه اي محدوديت هايي را در روش هاي ارزيابي شده م كنند. مثل ناپايداري در كتـاب هـاي راهنمـايي طراحـي و فقــدان مكانيزم هاي معتبر .

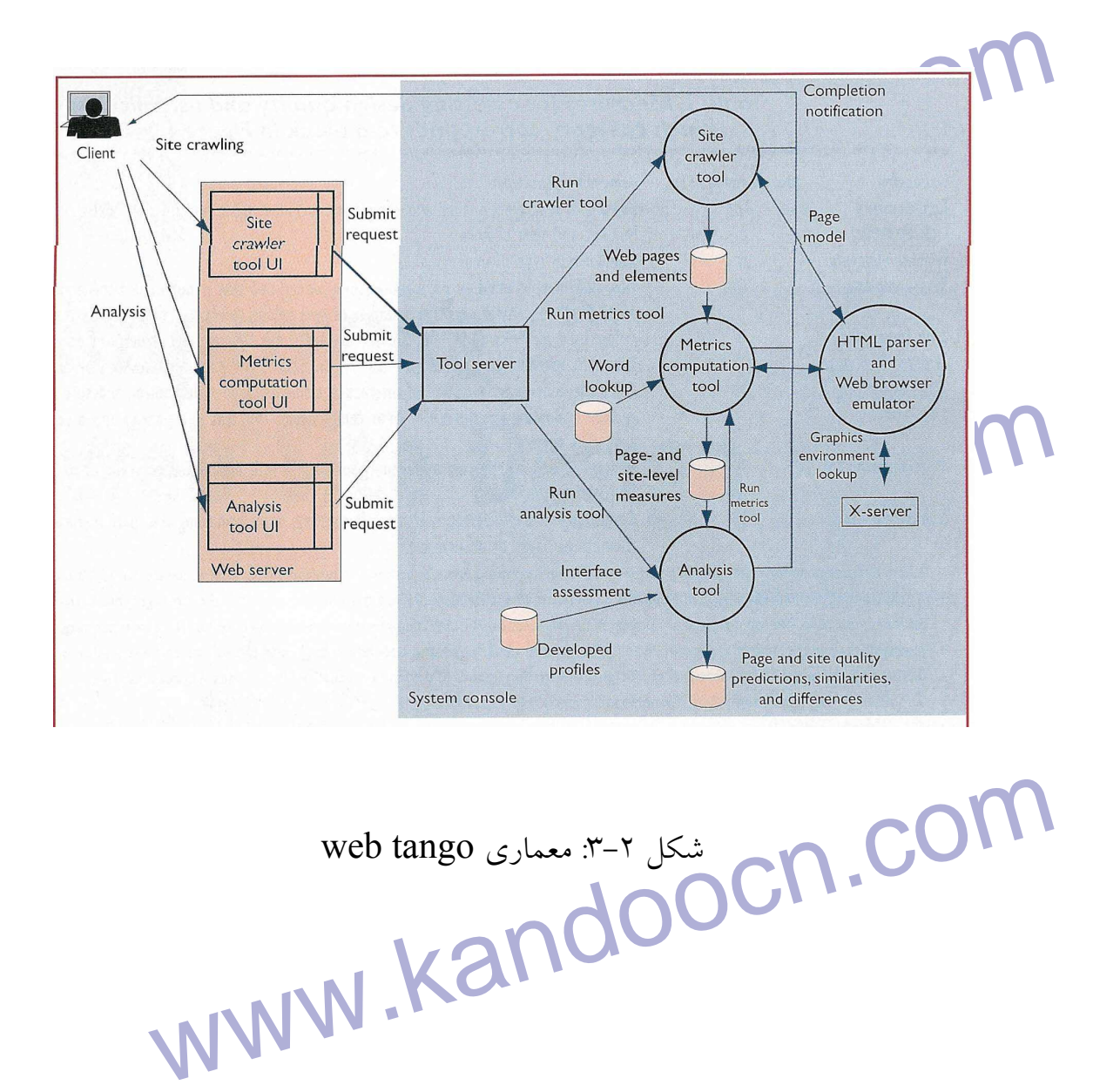

جهت خريد فايل به سايت www.kandoocn.com مراجعه نماييد يا با شماره هاي ٩٣٦٦٠٢٧٤١٠ و ٩٣٠٢٨٨٦٠ 3300 كم اس حاصل نماييد www.kandoocn.com www.kandoocn.com j www.kandoocn.com www.kandoocn.com www.kandoocn.com

www.kandoocn.com مرفیکه با یک سایت که یا به وسیله متخصصین درجه بندی شده بـود و یـ<br>بندی نشده بود مطابقت میکی(کرد ما)<br>مانند مجلـهٔ کـامپیوتری Wise cat 100, pc Top 100 و کمـوین نـام **استانه این از استان استان استان از استان در استان کلمه و پیوندها و رنگ ها)**<br>کردیم. ما می خواستیم مکیل کلیم که آنتا اندازه ها می توانستند وضع صـفه<br>دو گروه پیش بینی کنند یا نه و اینکه صفحات را در هراگر<mark>ده تعلیق کنند</mark>. **۱۲کیوبرهای گرافیکی،** شماره رنگ و ترکیب و پیچیدگی خواندن، بـه طـور<br>برای صفحات در دو گ<del>روه فضاوت موند.</del> برای مثال دسته بندی متن با در<br>در صفحات درجه بندی شده استفاده شده بود تا در صفحات <mark>درجیم بند</mark>ی ww.com مورد نیاز را بهبود می بخشد. به علاوه نتایج دو ارتباط دوگانه قوMWw.<br>WWW.kandooCN.<br>WWW.kandoo **فصل چهارم**  توسعه (گسترش) يك نمونه مدل پيش بيني شده مطالعه اوليه ما، يـك تحليـل مقـدماتي از 448 صـفحه web را گـزارش داده . هـر صفحه با يك سايت كه يا به وسيله متخصصين درجه بندي شده بـود و يـا درجـه بندي نشده بود مطابقت مي كرد. ما درجه بندي هاي تخصصي را از منابع مختلفـي مانند مجلــهٔ كـامپيوترى 100 wise cat 100, pc Top و آخــرين نـامزد بـراي جايزه webby گرفتيم. براي هر صفحه وب، ما 12 مقياس كمي مربوط به تركيـب صفحه، تعداد اطلاعات و سايز (مانند تعداد كلمه و پيوندها و رنـگ هـا ) محاسـبه كرديم. ما مي خواستيم تعيين كنيم كه آيا اندازه ها مي توانستند وضع صـفحه را در دو گروه پيش بيني كنند يا نه و اينكه صفحات را در هر گروه تعيين كنند . ما دريافتيم كه 6 اندازه: شماره دسته اي متن، شماره پيوند، انـدازه صـفحه، شـماره تصويرهاي گرافيكي، شماره رنگ و تركيب و پيچيدگي خواندن، بـه طـور عمـده براي صفحات در دو گروه قضاوت بودند. براي مثال دسته بندي متن با درجـه بـالا در صفحات درجه بندي شده استفاده شده بود تا در صفحات درجـه بنـدي نشـده . چنين دسته بندي اسكن و جستجو، مرور سطحي سـرعت مـتن بـراي پيـدا كـردن اطلاعات مورد نياز را بهبود مي بخشد. به علاوه نتايج دو ارتباط دوگانه قوي بـراي

جهت خرید فایل به سایت www.kandoocn.com مراجعه نمایید یا با شماره های ۹۳۶۶۰۲۷۴۱۷ 3 330433000 3300 330

ا COM.<br>صفحات از سایت های دو هیلان استان های دو گانـه بـرای صـا<br>سایت های درجه بندی نشده را آشکار کرد.<br>سایت های درجه بندی نشده را آشکار کرد. **کا ایماره نوع قلم و رنگ داشتند که پیشنهاد م**ی کرد که دسته بندی برای مرت<br>پیوند ها به گروه ها و آن اینکه <mark>که اسولا</mark> برای نشان دادن متن به کـار مـ<br>استفاده می شد. چنین ارتباطات مشابهی بین اندازه هـا در ها با اینکهان درجـ **الکلیمی و مشخص** کردن بدنه و نشان دادن متن، استفاده از رنگ های متا<br>پیوندهای متن و استفادها **(پیوندهای تصو**یری به طوریک ه ضـد پیونـد هـ<br>باشد بود.<br>باشد بود. www.kandoocn.com www.kandoocn.com حصف از سايت هاي درجه بندي پـنج رابطـه دوگانـ<br>از سايت هاي درجه بند<mark>ي</mark> شـده، پـنج رابطـه دوگانـ سايت هاي درجه بندي نشده را آشكار كرد. صفحات درجه بندي شده ارتباطي بين شماره دسته بندي متنها و پيوندها مانند بين شماره نوع قلم و رنگ داشتند كه پيشنهاد مي كرد كه دسته بندي براي مرتب كردن پيوند ها به گروه ها و آن رنگي كه اصولا براي نشان دادن متن به كـار مـي رفـت، استفاده مي شد. چنين ارتباطات مشابهي بين اندازه هـا در صـفحات درجـه بنـدي شده چندين الگوي طرح را آشكار ساخت كـه شـامل اسـتفاده از رنـگ هـا بـراي برجسته 1 و مشخص كردن بدنه و نشان دادن متن، استفاده از رنگ هاي متعدد براي پيوندهاي متن و استفاده از پيوندهاي تصويري به طوريكـه ضـد پيونـد هـاي مـتن باشد بود . يك بازرسي از صفحات به طور تصادفي انتخاب شده، از پـيش بينـي هـاي مـا در مورد اينكه چطور صفحات سايت درجه بندي شده و درجـه بنـدي نشـده روابـط دوگانه را نشان مي دهد، حمايت كرد. ما از يك روش طبقه بنـدي متفـاوت خطـي براي رسيدگي به روابط بين اندازه ها استفاده مي كنيم، <mark>براي پيش بينـي</mark> اينكــه آيــا صفات بايد از نظر درجه بندي شدن و درجه بندي نشدن طبقه بندي شوند يـا نـه . í  $<sup>1</sup>$ - highlight</sup>

جهت خرید فایل به سایت www.kandoocn.com مراجعه نمایید یا با شماره های ۹۳۶۶۰۲۷۴۱۷ 3 و ۹۳۰۳۵۲۲۸۸۶ 5 تماس حاصل نمایید

ا COM .<br>این طبقه بندی کننده متفاول عطی اوقت ٦٣ درصـد نشـان داد کـه انـدا<br>کمی می توانستند تفاوت هایی در بین دو گروه مشخصل کمند.<br>کمی می توانستند تفاوت هایی در بین دو گروه مشخصل کمند. www.kandoocn.com www.kandoocn.com www.kandoocn.com www.kandoocn.com اين طبقه بندي كننده متفاوت خطي با دقت 63 درصـد نشـان داد كـه انـدازه هـاي كمي مي توانستند تفاوت هايي در بين دو گروه مشخص كنند .

www.kandoocn.com **است کم سه داور بــا** زار ازیابی قرار دادیم. برای webby دست کم ســه داور بــا :<br>ماهر هر سایت را در ش<del>مل لیمهای در ارزیبایی قـر</del>ار دادنــد، شــامل: ســا<br>هدایت پذیری، طراحی بصری کارایی یا عمل پــذیری، تعلمل لراتـاثیریگـا **۱۳۱) این شتن معیار سسیار به هم مربوط و قرین بودند که ایــن مـا را قــادر ســا**<br>بخش های تحلیل شده امکان برای خلاصه کردن معیار به عنوان یک فـا<br>کار بریم. می است. برای این مطالعه ما صفحاعتی را از سـاید ساید<br>در شش زمینه مختلف انتخاب و این مطالعه ما صفحاعتی را از سـاید<br>جامعه، تحصیلات، دارایی، سلامتی، زندگی و خلمات (همان معیارهای www.kandooch.com **فصل پنجم :** فراهم كردن زمينه هاي حساس پيش بيني مدلها در مطالعه دوممان ما 1989 صفحه از سايت هـاي ارزيـابي شـده جـايزه webby را مورد ارزيابي قرار داديم. براي webby دست كم سـه داور بـا تجربـه و $2000\,$ ماهر هر سايت را در شش زمينه مـورد ارزيـابي قـرار دادنـد، شـامل : سـاختمان و هدايت پذيري، طراحي بصري كارايي يا عمل پـذيري ، تعامـل و تـاثير گـذاري بـر يكديگر و تجربيات به دست آمده . اين شش معيار بسيار به هم مربوط و قرين بودند كه ايـن مـا را قـادر سـاخت كـه بخش هاي تحليل شده اصلي را براي خلاصه كردن معيار به عنوان يك فـاكتور بـه كار بريم. جنبه مفيد ديگر از اطلاعات جايزه webby طبقه بندي كردن وب سايتها به گـروه هاي معني دار و موضوعي است. براي اين مطالعه ما صفحاعتي را از سـايت هـايي در شش زمينه مختلف انتخاب كرديم : جامعه، تحصيلات، دارايي، سلامتي، زندگي و خدمات و همان معيارهاي كمـي را كه در مطالعه اولي آزمايش كـرده بـوديم محاسـبه كـرديم . البتـه بـه جـز خ وانـدن پیچید*گی ه*ای آنها.

ا استخدام المساحة المساور المساور المساور المساور المساور المساور المساور المساور المساور المساور المساور المس<br>براى آناليزها، ما سايت ها متوسط باقيمانده ٦٧ درصد سايت ها و فهعهف (حد **استان ارزیابی و تشخیص اینکه آیا این مقادیر می تواننـد صـفحات قـرار گ<br>داخل این گروه را تعییل کنلن. با تومهام آماری تهیه کـردیم. اولـی از رگر<br>ضرب خطی به منظور تمیز دادن سایت های خوب از متوملط استفاده کرد. اسکسات آورده نشده بودند و یا ح**تی بالاتر از مقدار میانگین، بــرای هنگ<br>موضوعات به طور جماگانه <mark>مورد ارزیاسی ق</mark>رار گرفته شده بودند.<br>مدل دوم برای فوق گذاشتن در تحلیل های طبقه بندی شلم بــلهای محاسب **MWW.Kandoocn.com**<br>به حساب آورده شده ب<mark>وماری مدل دوم بین ۷۲ تا ۸۳ درصد. بود. در صورتی کا<br>به حساب آورده شده ب**وماری Kando**ok</mark> www.kandoocn.com برای آنالیزها، ما سایت ها را بر مبنای امتیاز رویهمرفته وب ها به خوب (بـالای ۳۳<br>برای آنالیزها، ما سایت ها را ب درصد از سايت ها) متوسط باقيمانده 67 درصد سايت ها و ضعيف (حد پايين 33 درصد) از سايت ها گروه بندي كرديم . براي ارزيابي و تشخيص اينكه آيا اين مقادير مي تواننـ د صـفحات قـرار گرفتـه در داخل اين گروه را تعيي<mark>ن كنند، ما دو مدل آماري تهيه كـرديم. اولـي از رگراسـيون </mark> ضرب خطي به منظور تميز دادن سايت هاي خوب از م<mark>توسط استفاده</mark> كرد. دقت پيش بيني شده 67 درصد اثبات مي شود هنگامي كه مطالب داخل موضوعات به حساب آورده نشده بودند و يا حتي بالاتر از مقدار ميانگين، بـراي هنگـامي كـه موضوعات به طور جداگانه مورد ارزيابي قرار گرفته شده بودند . مدل دوم براي فوق گذاشتن در تحليل هاي طبقه بندي شد بـراي مح اسـبه آمـاري بين سايت هاي خوب وضعيت به كار برده شد . دقت به دست آمده براي مدل دوم بين تا 76 83 درصد. بود. در صورتي كه مطالب به حساب آورده شده بودند . ł  $<sup>1</sup>$ - Regression</sup>

جهت خريد فايل به سايت www.kandoocn.com مراجعه نماييد يا با شماره هاي ٩٣٦٦٠٢٧٤١٠ و ٩٣٠٢٨٨٦٠ 3300 كم اس حاصل نماييد www.kandoocn.com www.kandoocn.com www.kandoocn.com www.kandoocn.com www.kandoocn.com

WWW.Kandoocn.com سمان از جایزه 2000 Webby به خود اختصاص داد.<br>این تحلیل همه ۱۵۷ مقادیر مورد به مهمتر بر حدول شسماره ۱-۲ را استفا<br>همان طور که مطالب داخل موضوعات webby و یکی لوع طبقته بند: www.kandoocn.com **۱۹ ایت هم از ۲۰ تا ۸۸ درصد (احتمالا به خاطر اطلاعات ناکافی) است. بـ**<br>اینکه ما می توانیم رابطه در ستی <mark>بین ارتش اندازه گیری و رده بنـدی حرف</mark><br>دست آوریم ما هنوز نمی توانیم ادعا کنیم که اندازه گیر<mark>ی باعث می شود</mark> .<br>دست آوریم www.kandoocn.com **فصل ششم :** : 1-6 تهيه پروفيل ها  $\overline{\phantom{a}}$ سومين مطالعه تحليلي براي صفحات و سايت ها مقاديري به اندازه 5346 صفحه و 333 سايت از جايزه 2000 webby به خود اختصاص داد . اين تحليل همه 157 مقادير مورد بحـث در جـدول شـماره 1-2 را اسـتفاده كـرد . همان طور كه مطالب داخل موضوعات webby و يـك نـوع طبقـه بنـدي كننـده صفحاتي (براي تميز دادن بين صفحه مادر، صفحات متني، صفحات پيوند، فرم هـا و جداول و ديگر صفحات) كه ما استفاده كرديم پروفيـل هـاي تيـره تـر و بهتـري بودند براي ارزيابي صفحات و سايت ها در گروه هاي خوب، متوسـط (تقريبـاً 34 درصد از سايت ها) و ضعيف. دقت مدل هاي طبقه بنـدي صـفحات از 93 تـا 96 درصد تقسيم بندي مي شوند. در صورتي كه دقت براي مدل هاي طبقه بندي شـده سايت ها از تا 68 88 درصد (احتمالا به خاطر اطلاعات ناكافي) اسـت . بـا وجـود اينكه ما مي توانيم رابطه درستي بين ارزش اندازه گيري و رده بنـدي حرفـه اي بـه دست آوريم ما هنوز نمي توانيم ادعا كنيم كه اندازه گيري باعث مي شود سايت ها كاملا رده بندي شوند . ł  $<sup>1</sup>$ - Profile</sup>

جهت خرید فایل به سایت www.kandoocn.com مراجعه نمایید یا با شماره های ۹۳۶۶۰۲۷۴۱۷ 3 330433000 3300 330

ا COM.<br>سایت ها ممکن است (تبه بلنکه بالانهمها وست آورند، بـه دلایلـی غیـر<br>اندازه ها، مثل کیفیت متن های مندرج در آنها.<br>اندازه ها، مثل کیفیت متن های مندرج در آنها. می استفاده خوب به زیر گروه هـای کوچـک، بـزرگ، صـفحات فرمـ<br>استفاده کنیم.<br>(صفحات در زیر گروه فوق الـذکر شـامل بـه طـور متوالياها ۱۷) کلمـه **اکستان کردی کهفیت طراحی صفحات وب فراهم می کنند.**<br>ما این پروفیل ها را در ابوار تحلیلی کام ترکیب می کنیم.<br>برای به دست آوردن دید و بصیرت بیشتر در مورد اینکه <mark>پروفیلل ها چ</mark>ه ف **ا تاشیبان webby** و رده بندی اختصاص داده شده به وسیله ۳۰۰ نفر شریک<br>که از سایت ها برای کامل کردن وظایفشان استفاده کرده بودند.<br>تحلیل های ما از اطلاعات موضوعی و زیر موضوعی سازگاری پین رده بنا www.kandoocn.com سايت ها ممكن است رتبه بندي بالاتري به دست آورند، بـه دلايلـي غيـر ارزيـابي اندازه ها، مثل كيفيت متن هاي مندرج در آنها . ما همچنين مي توانيم از روش دسته بندي ارزش ها براي طبقه بندي صفحات وب از سايت هاي خوب به زير گـروه هـاي كوچـك، بـزرگ، صـفحات فرمـت شـده استفاده كنيم . (صفحات در زير گروه فوق الـذكر شـامل بـه طـور متوسـط، 120 كلمـه بـيش از صفحات در زير گروه هاي صفحات كوچك مي باشد و زمينه هاي بيشـتري بـراي ارزيابي كيفيت طراحي صفحات وب فراهم مي كنند . ما اين پروفيل ها را در ابزار تحليل با هم تركيب مي كنيم . براي به دست آوردن ديد و بصيرت بيشتر در مورد اينكه پروفيل ها چـه فايـده اي دارند ما مطالعه يك كاربر را بررسي مي كنـيم بـراي امتحـان رابطـه بـين امتيـازات  $^{+}$ قاضيان webby و رده بندي اختصاص داده شده به وسيله ٣٠٠ نفر شريک علمي كه از سايت ها براي كامل كردن وظايفشان استفاده كرده بودند . تحليل هاي ما از اطلاعات موضوعي و زير موضوعي سازگاري بين رده بندي هاي قضاوت شده و رده بندي هاي با قابليت استفاده را پيشنهاد مي كند . Ĩ  $<sup>1</sup>$ - participant</sup>

جهت خرید فایل به سایت www.kandoocn.com مراجعه نمایید یا با شماره های ۹۳۶۶۰۲۷۴۱۷ 3 330433000 3300 330

ا استحقاق المستخدمة المستخدمة المستخدمة المستخدمة المستخدمة المستخدمة المستخدمة المستخدمة المستخدمة المستخدمة<br>ما نتوانستيم نتيجه محكمها وربار قابلت كلم المستخدمة المستخدمة المستخدمة المستخدمة المستخدمة المستخدمة المستخدم<br> مستقيم اين اثنا تغييرات اساسى پيدا مى كردند.<br>T-۲: مدل سازى براى طراحى وب سايت: WWW. Kandooc **اکسی ما مطالعه کوچکی برای ارزیابی این سایت ها ترتیب دادیــم تنهـا :**<br>کوچک و محافظه کارانه ای**Cو این مهایت ها ا**نجام شد. برای مطالعــه، ۱۳<br>تعداد ۱۵ سطح صفحه و سطح سایت رده بندی شده از سایتهای اضللی و می اسکان کرفه ای (٤)، طراحان غیر حرفه ای که وب سـایت سـاخته بودنـ<br>مردمی که هیچ تجربه ای در(یکیه عراجهایی سایت نداشتند (٦). نتایج نـ<br>که شرکا صفحات وب اصلاح شده را ترجیح داده بودند (٥٧) لـه معهف www.kandoocn.com ما نتوانستيم نتيجه محكمي درباره قابليت كارايي نتايج اين پروفيل ها مطرح كنـيم، با وجود اين براي اينكه مطالعه دست كم 6 ماه بعد از اينكه سـايت هـا بـه وسـيل ه داوران webby مورد بررسي قرار گرفته بود انجام شده بود، از اين رو سـايت هـا بايستي در اين اثنا تغييرات اساسي پيدا مي كردند . **: 2-6 مدل سازي براي طراحي وب سايت :** ما از پروفيل ها براي ارزيابي و موشكافي (دستي 5) وب سايت استفاده كرديم . سپس ما مطالعه كوچكي براي ارزيابي اين سايت ها ترتيـب داديـم تنهـا تغييـرات كوچك و محافظه كارانه اي در اين سايت ها انجام شد. براي مطالعـه، 13 شـريك تعداد 15 سطح صفحه و سطح سايت رده بندي شده از سايتهاي اصـلي و اصـلاح شده را مورد سنجش و مقايسه قرار دادند و به سه گروه تقسيم بندي شدند . طراحان حرفه اي (٤)، طراحان غير حرفه اي كه وب ســايت ســاخته بودنــد (٣) و مردمي كه هيچ تجربه اي در زمينه طراحي وب سايت نداشتند 6( ). نتايج نشـان داد كه شركا صفحات وب اصلاح شده را ترجيح داده بودند (%57) بـه صـفحات وب اصلي (%43) و شركا رده بندي كردند. سايت هاي اصـلاح شـده را بـر مبنـاي 5/3

جهت خرید فایل به سایت www.kandoocn.com مراجعه نمایید یا با شماره های ۹۳۶۶۰۲۷۴۱۷ 3 و ۹۳۰۳۵۲۲۸۸۶ 3 تماس حاصل نمایید WWW.Kandoocn.com نفره از 5 نفره و سايت هاي اصلي را بر مبناي 13 از 5 با يك اخـتلاف مهـم و پـر معنا. www.kandoocn.com www.kandoocn.com www.kandoocn.com www.kandoocn.com

جهت خرید فایل به سایت www.kandoocn.com مراجعه نمایید یا با شماره های ۹۳۶۶۰۲۷۴۱۷ 3 و ۹۳۰۳۵۲۲۸۸۶ 5 تماس حاصل نمایید www.kandoocn.com **فصل هفتم :** ارزيابي كيفيت طراحي وب شكل 3-7 ، نشان مي دهـد چگونـه يـك طـرح وب سـايت مـي توانـد از سيسـتم **Web Tango M استفاده کند. هنگامی که طراحی وب سایت کامل شد.**<br>طراح یک سایت جزئی طراحی <mark>شده باجه ایزار <sup>۱</sup> تحلیل ارائـه مـی ده</mark>ـد کـ<br>تعدادی مقادیر کمی می نماید. ابزار این مقادیر را با پروفیل هایی از طرح ه Tango web استفاده كند. هنگامي كه طراحي وب سايت كامل شد . طراح يک سايت جزئي طراحي شده را به ابزار ' تحليل ارائـه مـي دهـد کـه توليـد تعدادي مقادير كمي مي نمايد. ابزار اين مقادير را با پروفيل هايي از طرح هـايي بـا رتبه بالا مقايسه مي كند. در رابطه با موضوع هاي متن اصلي، اندازه و نوع صفحه . مسکارال اختلافات بین این طرح های ارائه شده را با سایت های مشابه بهینــه<br>شده به همراه پیوند ها برای[ایل <mark>مایم: هم</mark> به عـلاوهٔ پیشــنهادات ویــژه بخا<br>برای بهبود سایت اطلاع می دهد.<br>برای بهبود سایت اطلاع می دهد. ابزار اختلافات بين اين طرح هاي ارائه شده را با سايت هاي مشابه بهينـه طراحـي شده به همراه پيوند ها براي اين سايت ها به عـلاوة پيشـنهادات ويـژه بخصوصـي براي بهبود سايت اطلاع مي دهد . طراح اين نتايج را براي بهبود دوباره سايت استفاده مي كند. طراح مي تواند پروسه 11 اربیایی و به تعداد لازم تکرار نماید. نسخه موجود از ابزار تحلیـل بــه طــ<br>اجازه را می دهد که مکررا کیفیــلیکــهمایت تکمیل شده را بر مبنای پروه<br>که در جدول ۲–۳ شرح داده شده، ارزیابی کند. این پروفیل ها به ها اجازه ارزيابي را به تعداد لازم تكرار نمايد. نسخه موجود از ابزار تحليـل بـه طـراح ايـن اجازه را مي دهد كه مكررا كيفيت يك سايت تكميل شده را بر مبناي پروفيل هايي كه در جدول 2-6 شرح داده شده، ارزيابي كند. اين پروفيل ها به ما اجازه مي دهد كه زمينه ها را در هر صفحه و سايتي كه طراحي شده است مد نظر بگيريم . www.kandoocn.com í  $\frac{1}{2}$  tool

جهت خرید فایل به سایت www.kandoocn.com مراجعه نمایید یا با شماره های ۹۳۶۶۰۲۷۴۱۷ 3 330433000 3300 330

۱ .COM<br>شکل شماره ٤-۷ سنگه کاچ کی ایران شده از هر صفحه مورد<br>مطالعه ما را شرح می دهد. کیفیت صفحات مدل، روی اهم دفته مفجات ا **۱۲ هفتان ضعیف:** عمدتاً به خاطر نبود فونت کوچکتری از ۹ نقطه استفاده<br>خاطر تصاویر (در شکل نشان د<mark>ارمی تهام است</mark>) در پایین صفحه فرم بندی<br>به طوریکه صفحه را بیش از حد مورد نیاز طولانی می کندا می گزارش شده است که این صـفحات انحـراف از معیـار اسـتانداردی<br>۲۳/۰۵ دارند از صفحات بزرگتر با جهتم مرکزی. مدل خوب فاقد ایرادات<br>در بخش اصلی، نظیر متن های نامناسـب و جایگــذاری و ویــلیایش ضعمه **۱۲۱ طرح م**ین را به وسیله معرفی یک ستون دوم مـتن و کـاهش ناحیـه بـالا<br>هدایت به یک خط اصلاح هکمکها الاعلی الاعلی<br>ما همچنین قواعد افقی را حذف می کنیم. برای کاهش للطلا لمازی و ستور www.kandoocn.com شكل شماره 4-7 نسخه هاي اصلي و اصـلاح شـده از هـر صـفحه مـورد مثـال از مطالعه ما را شرح مي دهد. كيفيت صفحات مدل، روي هم رفته صفحات اصـلي را به كلاسهاي زير طبقه بندي مي نمايد . **صفحات ضعيف:** عمدتاً به خاطر نبود فونت كوچكتري از 9 نقطه استفاده شده بـه خاطر تصاوير (در شكل نشان داده نشده است) در پايين صفحه فرم بندي شده انـد به طوريكه صفحه را بيش از حد مورد نياز طولاني مي كند . **صفحات خوب:** كه ديد كافي و اطلاعات لازم درباره كيفيت طراحـي فـراهم مـي كند و گزارش شده است كه اين صـفحات انحـراف از معيـار اسـتانداردي معـادل 05/ 23 دارند از صفحات بزرگتر با بخش مركزي. مدل خوب فاقد ايرادات كليـدي در بخش اصلي، نظير متن هاي نامناسـب و جايگـذاري و ويـرايش ضـعيف متـون است . ما طرح متن را به وسيله معرفي يك ستون دوم مـتن و كـاهش ناحيـه بـالاي قابـل هدايت به يك خط اصلاح مي كنيم . ما همچنين قواعد افقي را حذف مي كنيم. براي كاهش سطر سازي و ستون سـازي آنچنانكه به وسيله يك بخش مدل (صفحه كوچك) به ما ديكته مي كند .

جهت خرید فایل به سایت www.kandoocn.com مراجعه نمایید یا با شماره های ۹۳۶۶۰۲۷۴۱۷ 3 و ۹۳۰۳۵۲۲۸۸۶ 5 تماس حاصل نمایید ا COM . COM<br>۱۰ تا از ۱۳ شریک صلحات اتهام نابر صفحات اصلی ترجیح داد:<br>اینکه این تغییرات محافظ کارانه انجام شد.<br>اینکه این تغییرات محافظ کارانه انجام شد. 10 تا از 13 شريك صفحات اصلاح شده را بر صفحات اصلي ترجيح دادند بعد از اينكه اين تغييرات محافظ كارانه انجام شد . www.kandoocn.com www.kandoocn.com www.kandoocn.com www.kandoocn.com

جهت خريد فايل به سايت www.kandoocn.com مراجعه نماييد يا با شماره هاي ٩٣٦٦٠٢٧٤١٠ و ٩٣٠٢٨٨٤٠ 3300 كم اس حاصل نماييد www.kandoocn.com Web interface design<br>
Web interface design<br>
Web interface<br>
Web interface<br>
Profiles<br>
Profiles<br>
Profiles<br>
Profiles<br>
Profiles<br>
Profiles<br>
Profiles<br>
Profiles<br>
Profiles<br>
Profiles<br>
Profiles<br>
Profiles<br>
Profiles<br>
Profiles<br>
Profiles Favorite designs<br>
Analysis<br>
Analysis<br>
Cool<br>
Cool<br>
Cool<br>
Cool<br>
Cool<br>
Cool<br>
Cool<br>
Cool<br>
Cool<br>
Cool<br>
Cool<br>
Cool<br>
Cool<br>
Cool<br>
Cool<br>
Cool<br>
Cool<br>
Cool<br>
Cool<br>
Cool<br>
Cool<br>
Cool<br>
Cool<br>
Cool<br>
Cool<br>
Cool<br>
Cool<br>
Cool<br>
Cool<br>
Cool<br>
Cool شكل ٣-٧: نتايج نمونه اي از يک طراحي وب سايت ارائه شده www.kandoocn.com www.kandoocn.com

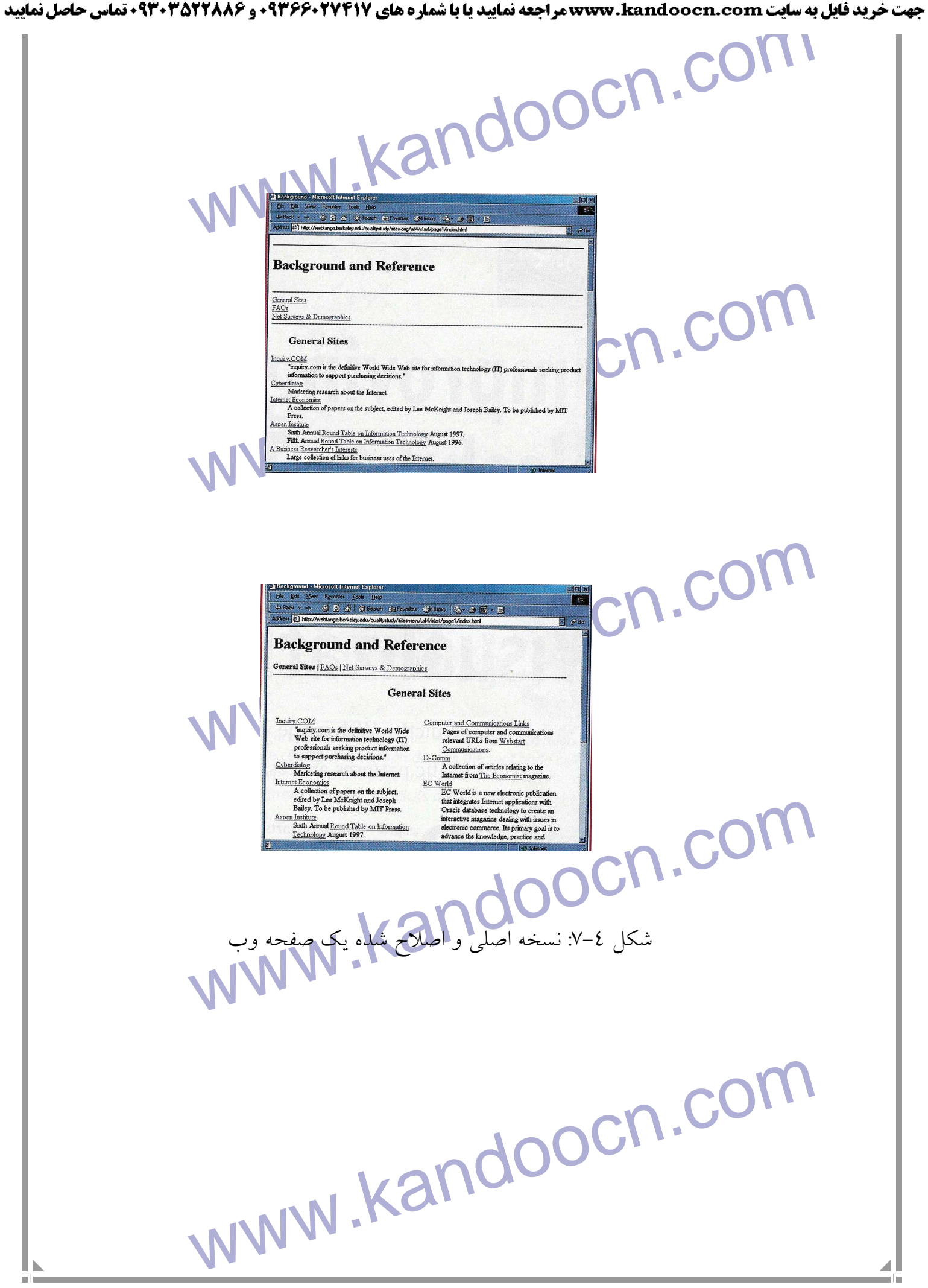

جهت خرید فایل به سایت www.kandoocn.com مراجعه نمایید یا با شماره های ۹۳۶۶۰۲۷۴۱۷ 3 و ۹۳۰۳۵۲۲۸۸۶ 3 تماس حاصل نمایید WWW.Kandoocan.com.com بالموردن كيفيت وب سايت استفاد<br>جدول ٢-٦: پروفيلهايى كه براي المستمر بالاستفاد جدول ۲–۲: پروفيلهايي كه براي به دست آوردن كيفيت وب سايت استفاده شدهاند www.kandoocn.com www.kandoocn.com www.kandoocn.com www.kandoocn.com

جهت خرید فایل به سایت www.kandoocn.com مراجعه نمایید یا با شماره های ۹۳۶۶۰۲۷۴۱۷ 3 و ۹۳۰۳۵۲۲۸۸۶ 5 تماس حاصل نمایید WWW.kandoocn.com **فصل هشتم :** نتيجه و كارهاي آينده **است است های اصلاح شده مدارک و شواهدی مقدماتی را فراهم مــی**<br>این معنا که پروفیل ها می توانند <mark>بینشوم دید م</mark>ا را برای بهبود ارائه گنجاین<sup>د</sup><br>ها افزایش می دهد، بنابراین باعث بهبود تجربه کاربر در دهتر ها افزایش به مطالعه سايت هاي اصلاح شده مدارك و شواهدي مقدماتي را فراهم مـي كنـد . بـه اين معنا كه پروفيل ها مي توانند بينش و ديد ما را براي بهبود ارائه گنجايش سايت ها افزايش مي دهد، بنابراين باعث بهبود تجربه كاربر در دسترسي به ايـن ظرفيـت مي شود. بعلاوه 3 سايت از 5 سايت مورد مطالعه ما از سايت هاي طراحـي نشـده **الملکی و اصلاح شده به وسیله دانشجویان غیر فارغ التحصیل و فــارغ التحق<br>اندکی یا کمی بیشتر از اطلاعات طراحی مفحات وب انجام شده بود که ا<br>کند که غیر حرفه ای ها میتوانند مدل های اصلاح شده طراحی را بر طبق** اصلي و اصلاح شده به وسيله دانشجويان غير فارغ التحصيل و فـارغ التحصـيل بـا اندكي يا كمي بيشتر از اطلاعات طراحي صفحات وب انجام شده بود كه اثبات مي كند كه غير حرفه اي ها ميتوانند مدل هاي اصلاح شده طراحي را بر طبق آن بيان و تفسير كند . **الکایت واقعیت این است که ما به طور تجربی مشترکات بین عناصر ' به این است که ما به طور تجربی مشترکات بین عناصر '<br>آمده از سایت ها با رتبه بندی بالی با تجهیز می کنیم که تاکیـدی اسـت بـر<br>شناسایی این عناصر برای طراحی خوب یک سا** د<mark>ر نهايت</mark> واقعيت اين است كه ما به طور تجربي مشتركات بين عناصر ٰ بــه دســت آمده از سايت ها با رتبه بندي بالا را تعيين مي كنيم كه تاكيـدي اسـت بـر اهميـت شناسايي اين عناصر براي طراحي خوب يك سايت . www.kandoocn.com l  $1$ - element

ا COM.<br>این پروسه طراحی<sup>\_</sup> کشو**ل تینهام بناکارآمدی تست کردن نمی باش**<br>نوعی کامل کننده و مکمل آن نیز هست.<br>نوعی کامل کننده و مکمل آن نیز هست. www.kandoocn.com تواند به عنوان راهی به سری پایا به طراحی معرفی شـود، قبـل از نشـ<br>ناکا, ائـ تست کردن.<br>ناکا, ائـ تست کردن. **میں باتنے عرانا بودن متن و یا حتی در طرح صفحات جهت آسانة .**<br>جستجوی اطلاعات.<br>WWW . Kandoo www.kandoocn.com اين پروسه طراحي - كنترل نه تنها به مثابه ناكارآمدي تست كردن نمي باشد كه بـه .<br>نوعي كامل كننده و مكمل آن نيز هست. ابزارهاي اتومات شده نمي توانند به طراحان كمك كنند براي ارزيابي مطمئن جنبـه هاي ناكارآمدي، آنچنانكه خواه يك سايت پذيراي نيازهاي كاربران يـا موضـوعات كارخانه ها باشد كه تنها مـ<mark>ـي توانـد ارزيــابي كننــده</mark> ورودى هــاى كــاربران باشــد. بنابراين، ابزارهاي اتوماتيك نمي توانند نتايج كارآمـدي هـاي حقيقـي را شناسـايي كنند. مطالعات زياد روي فرق ميان مرورهاي حرفـه اي و تسـت هـاي ناكارآمـدي تنها نشانگر مقدار كمي نقطه مشترك بين اين دو بود. با وجود اين، ايـن ابـزار مـي ر<mark>ی پتانستیل طراحــي معرفــي</mark> شــود، قبــل از نشــان دادن .<br>ناكارائي تست كردن بنابراين نتايج ابزار مي تواند در جنبه هاي شناسيي براي زوم` كردن در طـي تســت مفيد باشد. مانند خوانا بودن متن و يا حتي در طرح صفحات جهت آسـانتر كـردن جستجوي اطلاعات . l  $1$ - focus

۱ استان به این مسلم استان به استان به استان می باشد و تکمید<br>مطالعه و کار بعدی ما سرکوههای استان به استان کردن و تکمید<br>نظریات و توصیه ها و شناسایی طرح هـای خـوب بـــالی استان مش **الواری فعلی تنها می تواند به پالایش و تصفیه یک سـایت کامـل شــده بپـرد)<br>بعدی تمرکز خواهد دانسک (برامجام)مهلی آسانی در طراحی صفحات وب<br>بعدی تمرکز خواهد دانسک (برامجام)مهلی کاملا** www.kandoocn.com www.kandoocn.com www.kandoocn.com مطالعه و كار بعدي ما تمركز خواهد داشت بـر اتوماتيـك كـردن و تكميـل كـردن نظريات و توصيه ها و شناسايي طـرح هـاي خـوب بـراي مـدل هـاي مشـابهي از سايتها. ابزار فعلي تنها مي تواند به پالايش و تصفيه يك سـايت كامـل شـده بپـردازد . كـار بعدي تمركز خواهد داشت بر انجام مراحل آساني در طراحي صفحات وب .

جهت خريد فايل به سايت www.kandoocn.com مراجعه نماييد يا با شماره هاي ٩٣٦٦٠٢٧٤١٠ و ٩٣٠٢٨٨٤٠ 3300 كم اس حاصل نماييد

WWW.Kandoocn.com فرهنگ اصطلاحات فارسي به انگليسي

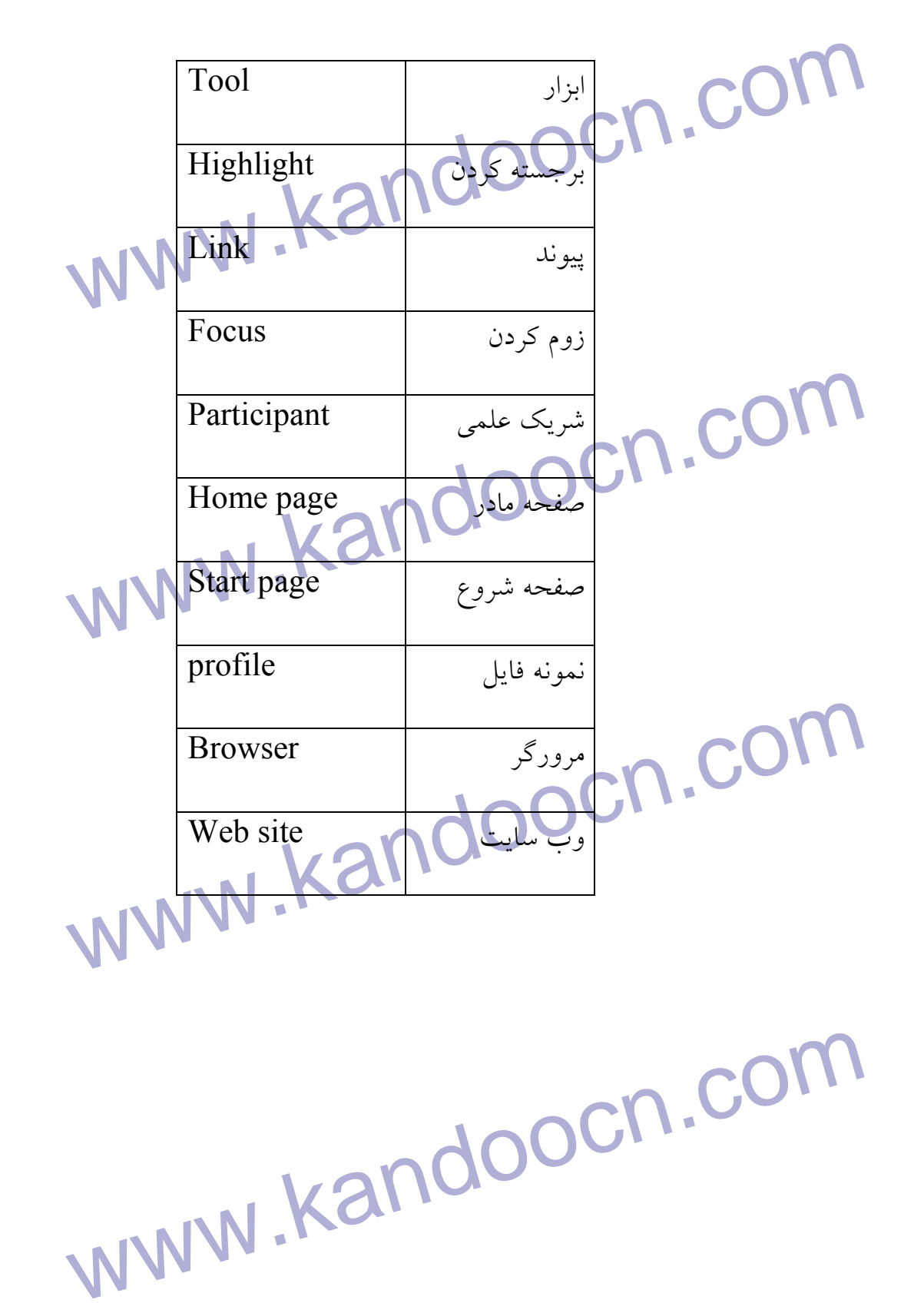

جهت خريد فايل به سايت www.kandoocn.com مراجعه نماييد يا با شماره هاي ٩٣٦٦٠٢٧٤١٠ و ٩٣٠٢٨٨٦٠٢٠٤٠ 5 3 ماس حاصل نماييد

WWW.Kander Com.com فرهنگ اصطلاحات انگليسي به فارسي

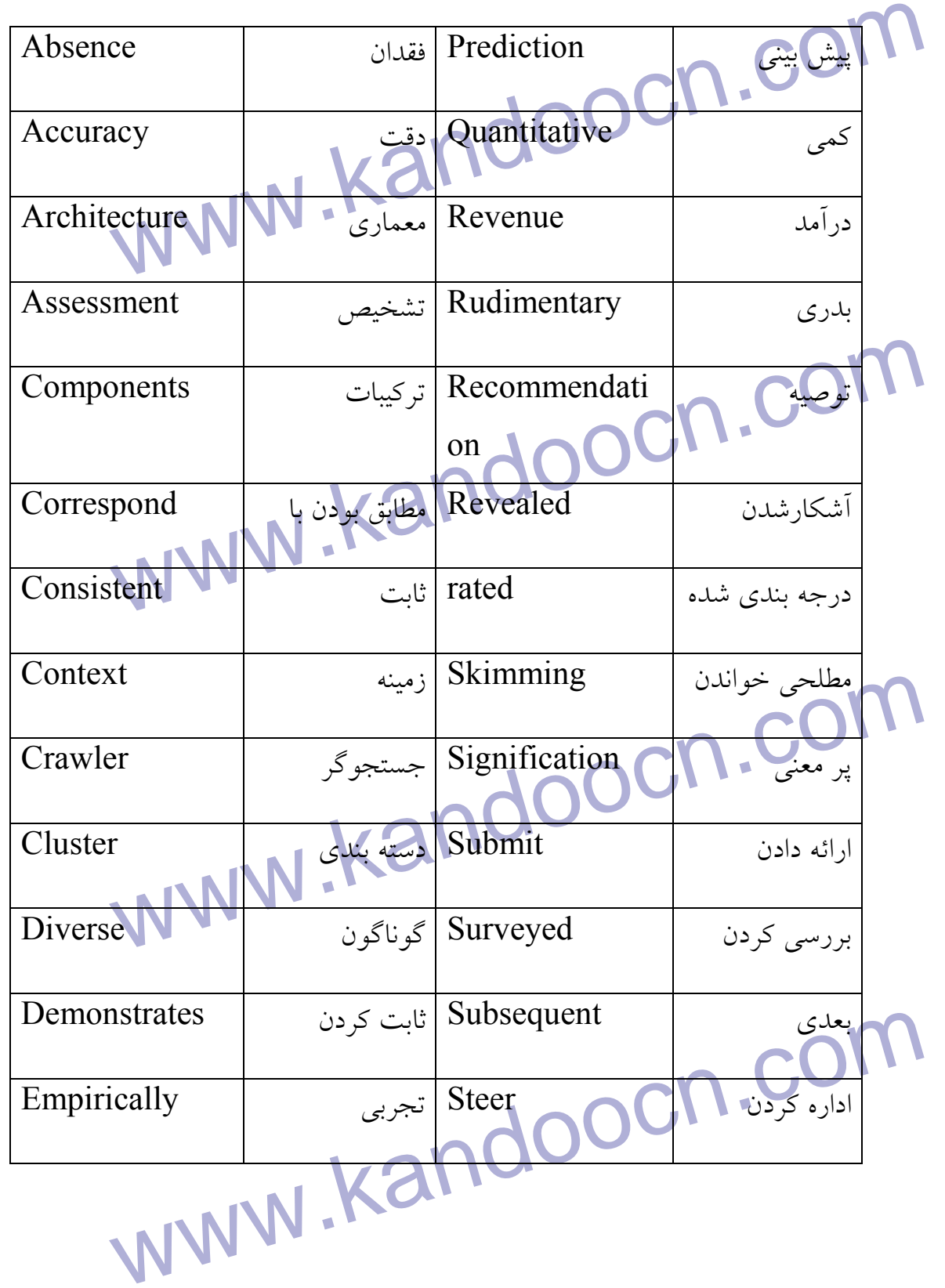

جهت خرید فایل به سایت www.kandoocn.com مراجعه نمایید یا با شماره های ۹۳۶۶۰۲۷۴۱۷ 3 34333000 3300 3300 تماس حاصل نمایید

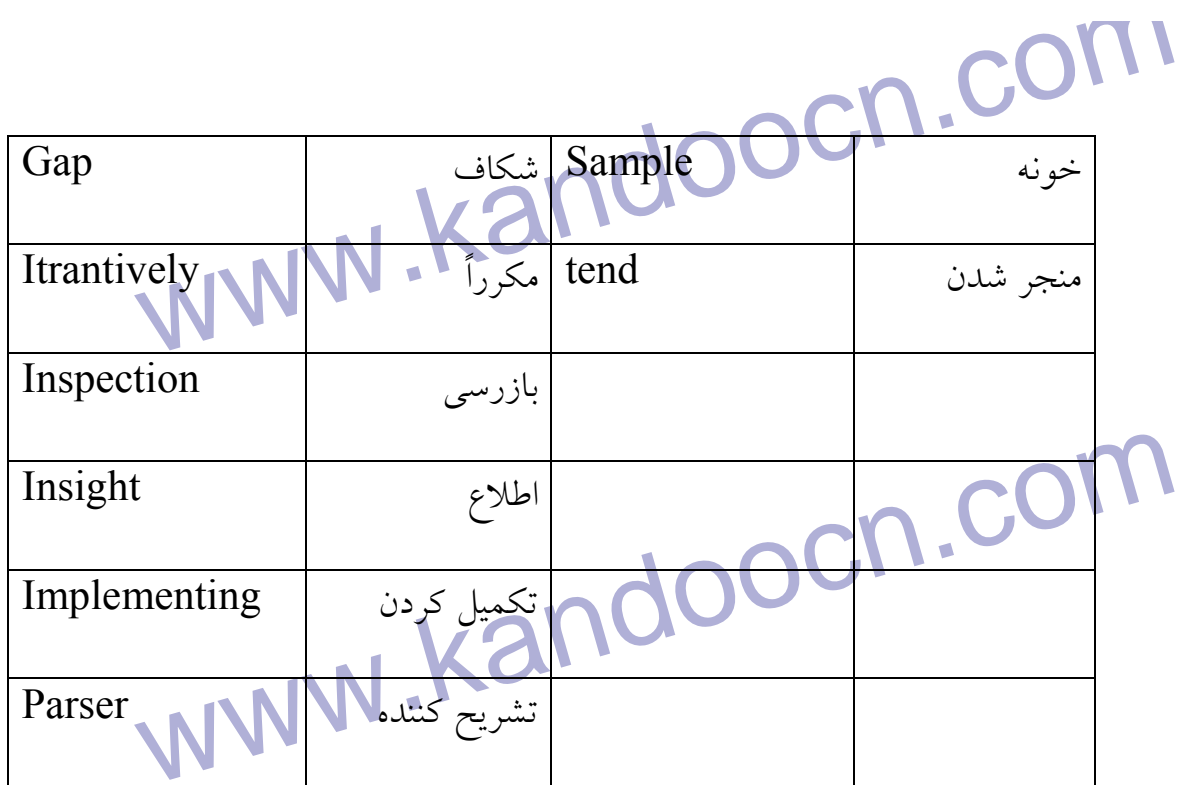

www.kandoocn.com

www.kandoocn.com

جهت خريد فايل به سايت www.kandoocn.com مراجعه نماييد يا با شماره هاي ٩٣٦٦٠٢٧٤١٠ • و ٩٣٠٢٥٢٢٨٨٦ • تماس حاصل نماييد

yocn.com

## **References**

1. M.W.Newman and J.A. Landy, "Sitemaps, Storyboards,and

SPecifications:A Sketch of web site design

practice,"Proc.

Desingning Interactive System:DIS 2000,Automatic

Suport

pp.

ce,"Proc.<br>singning Interactive System:DIS 2000, Automatic<br>tigningandUse, Aug2000, ACM press, NewYork, inDesigningandUse,Aug2000,ACM press, NewYork,

263-274.

yocn.co 2. N. Shedro, Experience Design 1,New Riders

Publishing,

Indianapolis,Ind.,2001.

3. J. Nielsen, Designing Web Usability: The Practice of Simplicity,

New Riders Publishing, Indianapolis, Ind., 2000.

4. J.M.Spoolet.,Web Site Usability: A Desingner's

Guide, Morgan

Kaufmann, San Francisco, 1999.

M. Spoolet., Web Site Usability: A Desingner's<br>
, Morgan<br>
Nann, San Francisco, 1999<br>
Y. Ivory, An Empirical Foundation for Automated<br>
Interface 5. M.Y.Ivory, An Empirical Foundation for Automated Web Interface

ww.kandoocn.com/www.kandoocn.com/www.kandoocn.com/www.kandoocn.com/www.kandoocn.com

Evaluation, doctoral dissertation, Univ.of California,

Berkeley, Computer

science Dept., 2001.

Ley, Computer<br>Ley, Computer<br>WWW.Kandoocn.com

Y.Ivory and M.A. Hearts, "statistical Profiles of<br>Rated Web<br>Iterface, "Proc.Conff, Human Factors in M Press, New York, Apr. 2002, to appear.<br>
Y.Ivory, R.R.Sinha M.A. Hearst, "Preliminary<br>
ures for Distinguishing Highly Rated Information-<br>
c WebPages, "Proc. 8. M.Y.Ivory, R.R.Sinha, and M.A.Hearts, "Empiricaly<br>Validated Web Page Design<br>Metrics, Proc. Conf. Human Factors in Computing<br>Systems, vol.1. ACM Press, NewYork,<br>Mar.2001, pp. 53-60. ics? An Emprical Analysis of<br>a for Award-Winning Websites, "Proc.7th Conf.<br>n Factors and the Web, June<br>also available at<br>potavia.com/hfweb/7thconferenceproceedings.zip/ W.Bailey, R.W.Allan, and P.Raiello, "Usability OM<br>Ig vs.Heuristic Evaluation: JOOCN:<br>WWW.KANOOCN: 6. M.Y.Ivory and M.A. Hearts, "statistical Profiles of Highly Rated Web Site Interface, "Proc.Conff, Human Factors in Computing System,Vol. 1,ACM Press, New York, Apr. 2002, to appear. 7. M.Y.Ivory, R.R.Sinha M.A. Hearst, "Preliminary Findings on Quantitative Measures for Distinguishing Highly Rated Information-Centric WebPages, "Proc. 6th Conf. Human Factors and the Web, June 2000. Validated Web Page Design Metrics, Proc. Conf. Human Factors in Computing Systems, vol.1. ACM Press, NewYork, Mar.2001, pp. 53-60. 9. R.Sinha, M.Hearts, and M.Ivory. "Contentor Graphics? An Emprical Analysis of Criteria for Award-Winning Websites, "Proc.7th Conf. Human Factors and the Web, June 2001;also available at www.optavia.com/hfweb/7thconferenceproceedings.zip/ Sinha.pdf. 10. R.W.Bailey, R.W.Allan, and P.Raiello, "Usability ( Testing vs.Heuristic Evaluation:

d-to-Head Comparison, "Proc.Human Factors<br>6th Ann. Meeting, Human<br>rs Soc., Santa Monica, Calif., 1992, pp. 409-413. A Head-to-Head Comparison,"Proc.Human Factors Soc.36th Ann. Meeting, Human Factors Soc., Santa Monica, Calif., 1992, pp. 409-413.

www.kandoocn.com www.kandoocn.com

www.kandoocn.com

ww.kandoocn.com/www.kandoocn.com/www.kandoocn.com/www.kandoocn.com/www.kandoocn.com

www.kandoocn.com